## SAP ABAP table TTEC\_FISCOVERS {Fiscal Code Version}

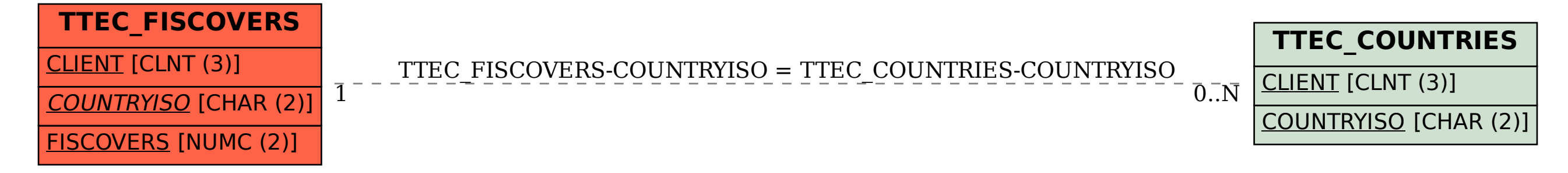